# Chapitre 2 Les phénomènes aléatoires

#### **Rituels: Automatismes** I.

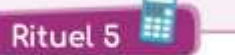

Combien de temps faut-il à un cycliste, en minute, pour parcourir 45,5 km à une vitesse moyenne de 26 km/h ?

2 Calculate 
$$
-\left(\frac{3}{2}\right)^2 - (2+1) \times \left(3 - \frac{4}{3}\right)
$$
.  
3 Donner l'écriture décimale de  $\frac{1}{4} - \frac{1}{8} + \frac{1}{2}$ .

Un prix augmente de 5 % et ensuite de 3 %. Calculer le taux d'évolution global correspondant à ces deux augmentations successives.

5 Quelle est la longueur, arrondie au cm près, du côté d'un carré d'aire 30 m<sup>2</sup> ?

#### **Rituel 6**

Résoudre dans  $\mathbb R$  l'équation  $2x-1=\frac{1}{3}x+2$ . **ST** 

2 Une pièce rectangulaire a pour dimensions 2,39 m de largeur et 4,98 m de longueur. Déterminer un ordre de grandeur de sa surface au sol.

### Calculer  $3 - 5 \times 2 - 6 \div 4$ ,

Calculer 40 % de 80.

**B** Par combien faut-il multiplier son salaire pour qu'il augmente de 3,5 % ?

#### **Rituel 7**

Donner un ordre de grandeur de la surface d'un terrain de football rectangulaire de longueur 101 m et de largeur 69 m.

2 Déterminer le nombre de secondes dans 1 h 30.

### **3** Écrire  $\frac{12}{16}$  sous forme d'un pourcentage.

Résoudre dans  $\mathbb R$  l'équation  $2x^2 - 98 = 0$ .

5 Déterminer le coefficient multiplicateur associé à une baisse de 15 %.

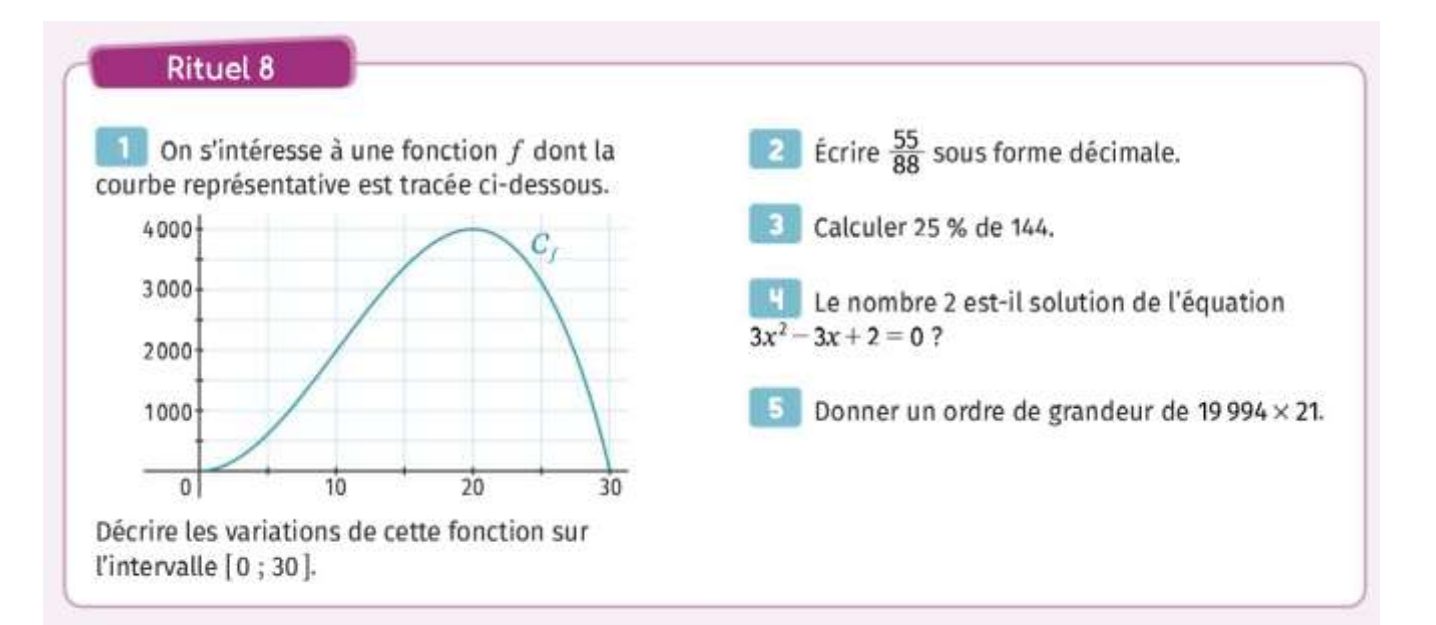

#### **Fréquences marginales ou conditionnelles :** II.

**Doc. 2** 

### 1) Activité 1 : Efficacité d'un vaccin

Introduire la notion de fréquence marginale et de fréquence conditionnelle. Objectif

#### **Doc. 1**

En novembre 2021, alors que 50 390 000 Français présentaient un schéma vaccinal complet, une cinquième vague épidémique à la progression particulièrement rapide apparaît, liée à l'émergence d'un nouveau variant. Sur les réseaux sociaux, plusieurs internautes s'interrogent alors sur l'efficacité du vaccin.

#### Doc. 3 Tableau d'effectifs à compléter

La population étudiée correspond aux personnes de plus de 20 ans.

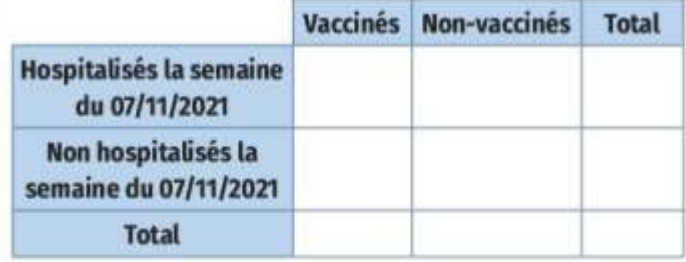

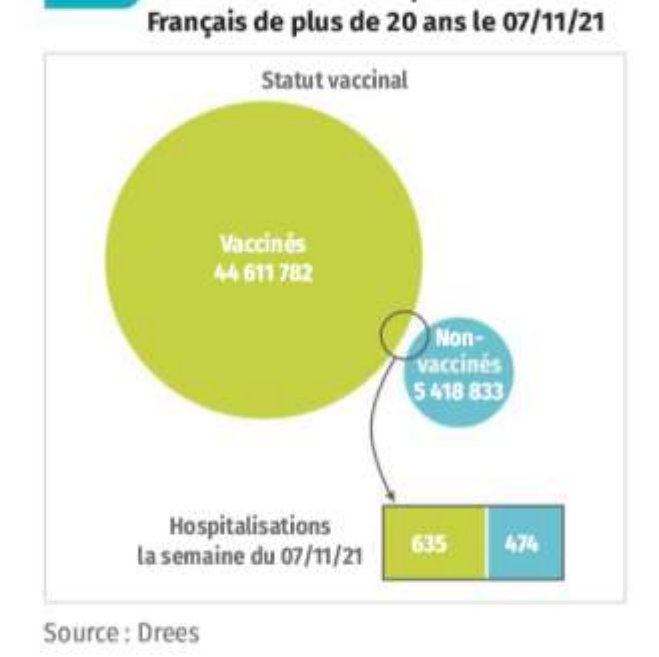

Statut vaccinal et hospitalisations des

### **Questions**

- À l'aide des informations du doc. 2, compléter le tableau donné au doc. 3.
- a. Quelle est la fréquence des vaccinés dans la population étudiée ? Quelle est la fréquence des non-vaccinés dans la population étudiée ?

b. Ces fréquences calculées par rapport à la population totale sont appelées des fréquences marginales. Quelles autres fréquences marginales aurions-nous pu calculer dans cette activité ?

On étudie maintenant la population formée des personnes de plus de 20 ans hospitalisées la semaine du 07/11/2021.

a. Quelle est la fréquence des vaccinés dans cette population ? Quelle est la fréquence des non-vaccinés dans cette population ? Ces fréquences, qui ne sont pas calculées sur la population totale mais uniquement sur une de ses parties, sont appelées fréquences conditionnelles.

b. Les fréquences conditionnelles calculées à la question précédente remettent-elles en question l'efficacité du vaccin?

a. Parmi les vaccinés de plus de 20 ans, quelle est la fréquence des personnes hospitalisées la semaine du 07/11/2021 ?

b. Parmi les non-vaccinés de plus de 20 ans, quelle est la fréquence des personnes hospitalisées la semaine du 07/11/2021 ?

#### **Bilon**

Comment distinguer une fréquence marginale d'une fréquence conditionnelle ?

### **Questions**

À l'aide des informations du doc. 2, compléter le tableau donné au doc. 3.

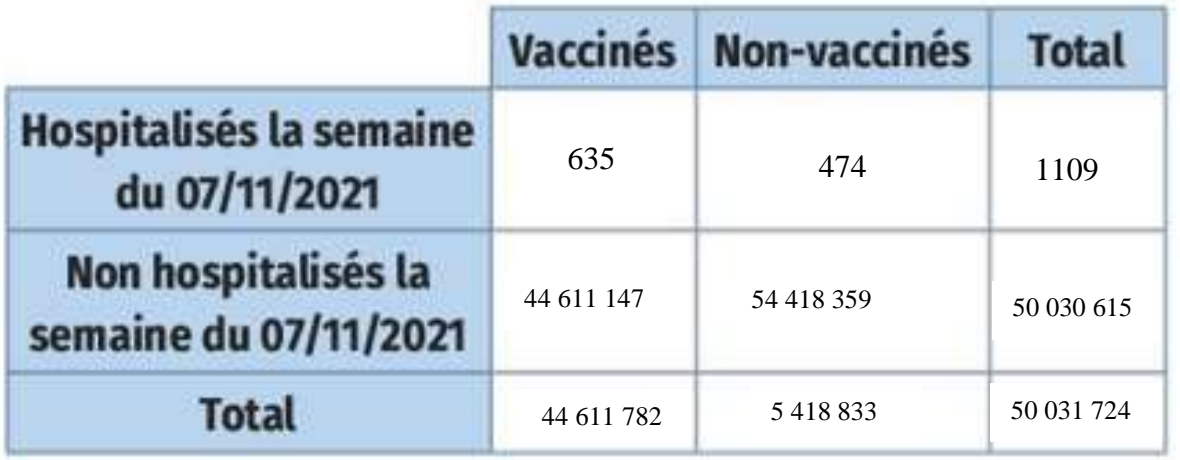

a. Quelle est la fréquence des vaccinés dans la population étudiée ? Quelle est la fréquence des non-vaccinés dans la population étudiée ?

 $f = \frac{44611782}{50031724} \approx 0,89$ . On a 89% de la population française qui a été vaccinée.

 $1 - 0.89 = 0.11$ . On a 11% de la population française qui n'a pas été vaccinée.

b. Ces fréquences calculées par rapport à la population totale sont appelées des fréquences marginales. Quelles autres fréquences marginales aurions-nous pu calculer dans cette activité ?

On aurait pu calculer la féquence de hospitalisés parmi la population étudiée.

On étudie maintenant la population formée des personnes de plus de 20 ans hospitalisées la semaine du 07/11/2021.

a. Quelle est la fréquence des vaccinés dans cette population ? Quelle est la fréquence des non-vaccinés dans cette population ? Ces fréquences, qui ne sont pas calculées sur la population totale mais uniquement sur une de ses parties, sont appelées fréquences conditionnelles.

 $f = \frac{635}{1109} \approx 0.57$ . On a 57% des hospitalisés qui sont vaccinés.

 $1 - 0.57 = 0.43$ . On a donc 43% des hospitalisés qui ne sont pas vaccinés.

b. Les fréquences conditionnelles calculées à la question précédente remettent-elles en question l'efficacité du vaccin?

On pourrait argumenter en ce sens en disant que plus de la moitié des hospitalisés ont été vaccinés donc le vaccin ne sert pas vraiment…

a. Parmi les vaccinés de plus de 20 ans, quelle est la fréquence des personnes hospitalisées la semaine du 07/11/2021?

 $\frac{635}{44.611.782} \approx 1.4 \times 10^{-5}$ . Environ 0,0014% des vaccinés ont été hospitalisés.

b. Parmi les non-vaccinés de plus de 20 ans, quelle est la fréquence des personnes hospitalisées la semaine du 07/11/2021 ?

 $\frac{474}{5418833} \approx 8,75 \times 10^{-5}$ . Environ 0,00875% des non vaccinés ont été hospitalisés.

Ce chiffre est 6 fois plus important que celui des vaccinés ce qui pourrait justifier la vaccination.

## **2) Quelques exemples de calcul de fréquences marginales :**

Dans une entreprise de 520 personnes, les salariés se répartissent en 4 catégories : les ouvriers, les commerciaux, les employés administratifs et les cadres dirigeants.

- a) On sait que 5% des salariés sont des cadres dirigeants, combien cela représente-t-il de personnes ?  $0.05 \times 520 = 26$ . Il y a 26 cadres dirigeants dans cette entreprise.
- b) On sait qu'il y a 442 ouvriers. Quel pourcentage des salariés de l'entreprise représentent les ouvriers ?

442 <sup>520</sup> = 0,85. Il y a 85% d'ouvriers parmi les salariés de l'entreprise.

c) Les employés administratifs sont 10. Quel pourcentage des salariés de l'entreprise représentent les employés administratifs ?

```
\frac{10}{520} \approx 0,02. Il y a environ 2% d'employés administratifs parmi les salariés de cette entreprise.
```
d) Le reste des salariés sont des commerciaux. Combien sont-ils ? Quel pourcentage des salariés de l'entreprise représentent les commerciaux ?

520 – ( 26 + 442 + 10 ) = 520 – 478 = 42. Il y a 42 commerciaux parmi les salariés de cette entreprise.

 $\frac{42}{520}$   $\approx$  0,08. Il y a environ 8% de commerciaux parmi les salariés de cette entreprise.

### **3) Définitions :**

**a) Effectif :**

### **On appelle effectif nA d'une population A, le nombre d'éléments qui constituent A.**

Exemple : On appelle A la population des employés administratifs.  $n_A = 10$ .

### **b) Proportion ou fréquence marginale :**

**On appelle fréquence ou proportion d'une population A dans une population de référence E,** 

**le nombre**  $f(A) = \frac{n_A}{n_E}$ .

Exemple : Si E est la population de salariés de l'entreprise,  $n_E = 520$ . La proportion d'employés administratifs dans cette entreprise est

 $f(A) = \frac{10}{520} = \frac{1}{52} \approx 0.02$ 

On dira qu'environ 2% des salariés de l'entreprise sont des employés administratifs.  $(0,02 \times 100 = 2)$ 

**Une proportion ou fréquence est très souvent donnée en pourcentage. C'est un nombre compris entre 0 et 1 ou entre 0% et 100%.**

**c)** Pour retrouver l'effectif  $n_A$  d'une population A quand on connait la proportion marginale  $f(A)$ de cette population ( dans la population globale ), il suffit de faire  $n_A = f(A) \times n_E$ Exemple : Pour retrouver le nombre de cadres dirigeants n<sub>c</sub> dans l'entreprise sachant qu'ils

représentent 5% des salariés, on fait :  $n_c = f(C) \times n_E = 0.05 \times 520 = 26$ .

## **4) Quelques exemples de calcul de fréquences conditionnelles :**

Dans un club de sport, on connait les effectifs des adhérents pour chaque discipline en fonction de leur âge.

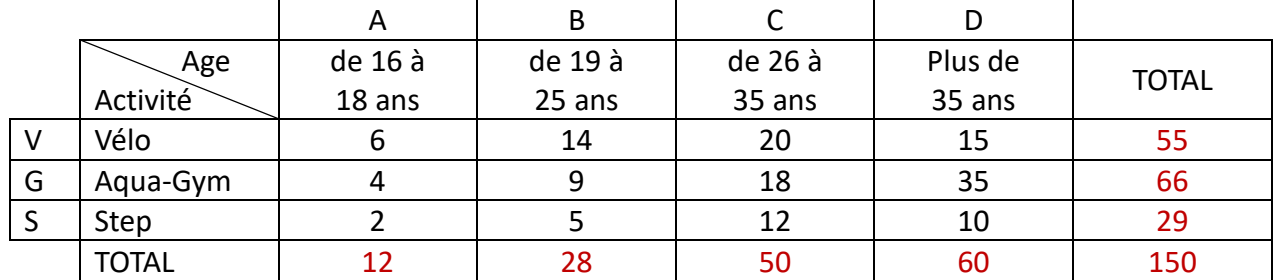

a) Combien d'adhérents pratiquent le vélo ? 55

- b) Combien d'adhérents ont plus de 35 ans ? 60
- c) Combien d'adhérents de moins de 19 ans pratiquent l'aqua-gym ? 4
- d) A partir de ce tableau, on peut remplir trois tableaux différents avec des fréquences en pourcentages:

### **1 er tableau : Fréquences marginales**

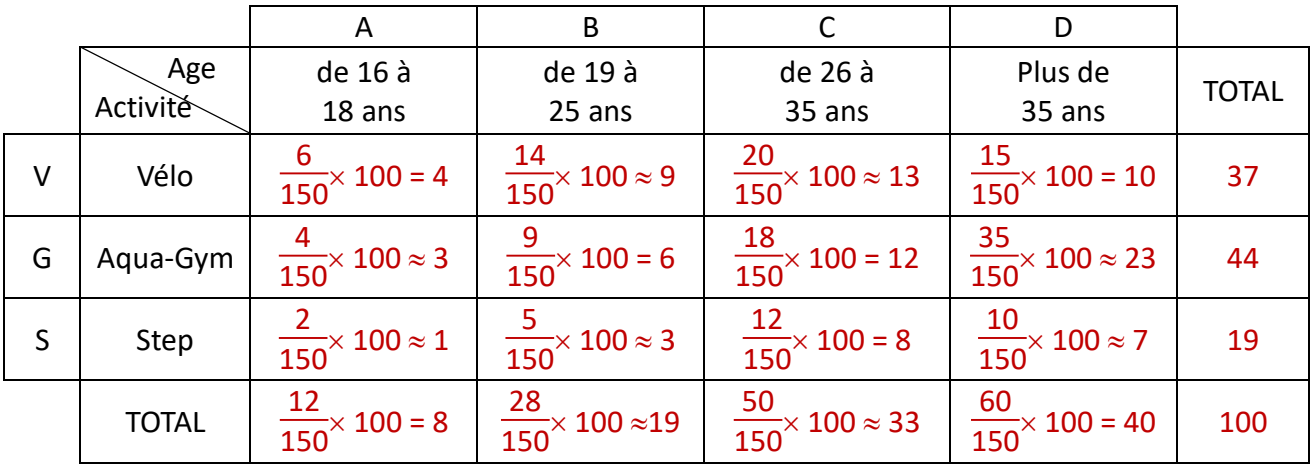

Faire une phrase pour les résultats des cases grisées.

Il y a 4% des adhérents du club qui sont âgés de 16 à 18 ans et qui font du vélo.

Il y a 8% des adhérents du club qui sont âgés de 26 à 35 ans et qui font du step.

### **Pour calculer une fréquence marginale, on divise l'effectif de chaque case par l'effectif total.**

On note alors 
$$
f(A \cap V) = \frac{6}{150} = 0.04
$$
 et  $f(C \cap S) = \frac{12}{150} = 0.08$ 

### **2 e tableau : Fréquences conditionnelles ( par ligne )**

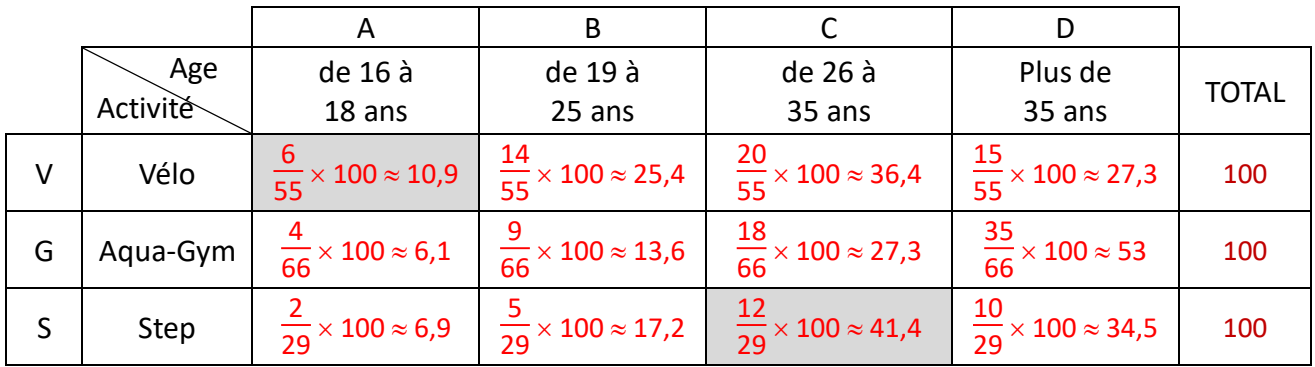

Faire une phrase pour les résultats des cases grisées.

Parmi les membres du club inscrits au vélo, environ 10,9% ont entre 16 et 18 ans. Parmi les membres du club inscrits au step, environ 41,4% ont entre 26 et 35 ans.

**Pour calculer une fréquence conditionnelle par ligne, on divise l'effectif de chaque case par l'effectif total de la ligne correspondante.**

On note alors 
$$
f_V(A) = \frac{6}{55} \approx 0,109
$$
 et  $f_S(C) = \frac{12}{29} \approx 0,414$ 

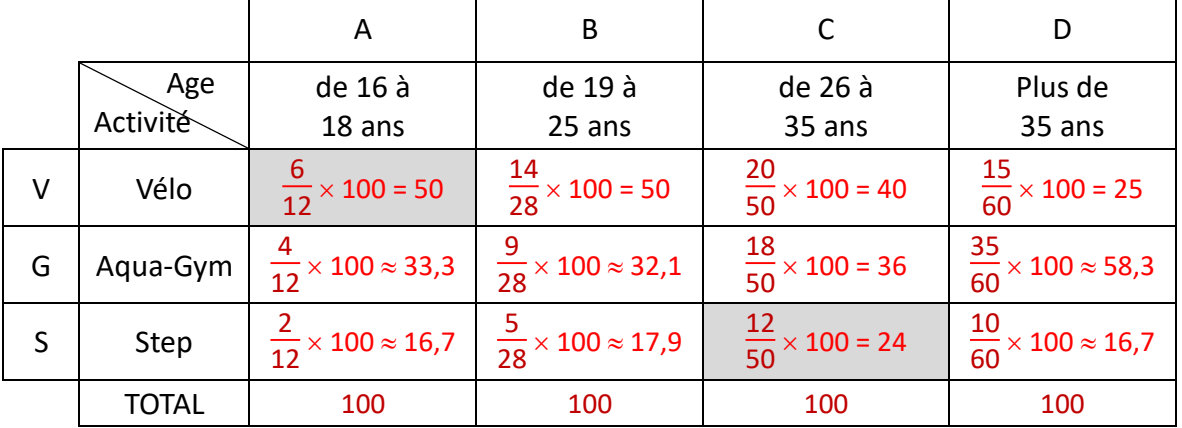

**3 e tableau : Fréquences conditionnelles ( par colonnes )**

Faire une phrase pour les résultats des cases grisées.

Parmi les membres du club âgés de 16 à 18 ans, 50% font du vélo.

Parmi les membres du club âgés de 62 à 35 ans, 24% font du step.

**Pour calculer une fréquence conditionnelle par colonne, on divise l'effectif de chaque case par l'effectif total de la colonne correspondante.**

On note alors 
$$
f_A(V) = \frac{6}{12} = 0.5
$$
 et  $f_C(S) = \frac{12}{50} = 0.24$ 

# III. Des fréquences aux probabilités :

### 1) Activité 2 : Résultats du bac

#### Découvrir la notion de probabilité conditionnelle. **Objectif**

### Doc. 1 Taux de réussite au baccalauréat 2021

Avec 735 245\* candidats et 689 000 bacheliers, le taux de réussite au baccalauréat 2021 est de 93,7 %. Il est de 97,5 % dans la voie générale, 93,9 % en technologique et 86,6 % en professionnel.

Extrait de la note 22.10 de mars 2022 de la direction de l'Évaluation, de la Prospective et de la Performance. \* Valeur corrigée : la note 22.10 arrondit la valeur à 735 200 candidats.

### Doc. 2 Effectifs des élèves de terminale en 2021

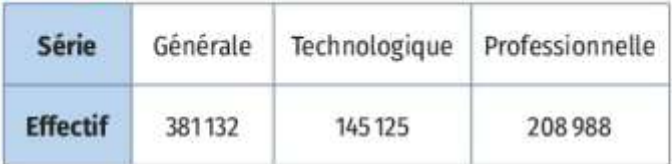

### Doc. 3 Propriétés d'un arbre pondéré

- · La somme des probabilités des branches issues d'un même nœud est égale à 1.
- · La probabilité d'un chemin est égale au produit des probabilités rencontrées.
- · Dans un arbre, la probabilité d'un événement est égale à la somme des probabilités des chemins menant à cet événement.

### Doc. 4 Un arbre pondéré

On choisit un candidat au hasard parmi les candidats au baccalauréat 2021 et on définit les événements suivants.

- G: « Le candidat est dans la série générale. »
- T: « Le candidat est dans la série technologique. »
- $\bullet$   $F$  : « Le candidat est dans la série professionnelle.»
- A: « Le candidat est admis.»

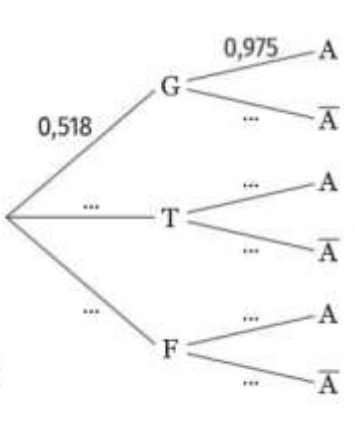

### **Questions**

- Vérifier que le taux de réussite au baccalauréat 2021 est bien égal à 93,7 %.
- a. Réaliser un tableau croisé d'effectifs modélisant la situation.
	- b. Calculer la fréquence conditionnelle des candidats admis parmi les candidats de la série générale. Dans quel document retrouve-t-on cette valeur ? À quoi correspond-elle sur ce document ?
- a. On choisit, parmi les élèves ayant passé le baccalauréat 2021 dans la série générale, un élève au hasard. On note  $P_{\alpha}(A)$  la probabilité conditionnelle que l'élève soit admis à l'examen sachant qu'il a passé la session générale. Que vaut cette probabilité ?
	- **b.** Interpréter  $P<sub>F</sub>(A)$ , puis calculer cette probabilité.
- a. Recopier et compléter l'arbre pondéré du doc. 4.
	- **b.** Interpréter  $G \cap A$  puis calculer  $P(G \cap A)$ .
	- c. Calculer P(A) en utilisant les chemins de l'arbre : quel résultat retrouve-t-on ?

### **Bilan**

? Qu'est-ce qu'une probabilité conditionnelle ? Où apparaissent ces probabilités dans un arbre pondéré

### **2) Quelques exemples de calcul de probabilités :**

Lors d'un marathon, les 200 participants sont contrôlés. Parmi eux, 20 ont eu un résultat " positif " au test anti-dopage. A la suite d'un examen plus poussé, on se rend compte que 5 coureurs parmi les 20 testés " positif " n'avaient pris aucun produit dopant et que 2 parmi ceux testés " négatif " avaient pris des produits dopants.

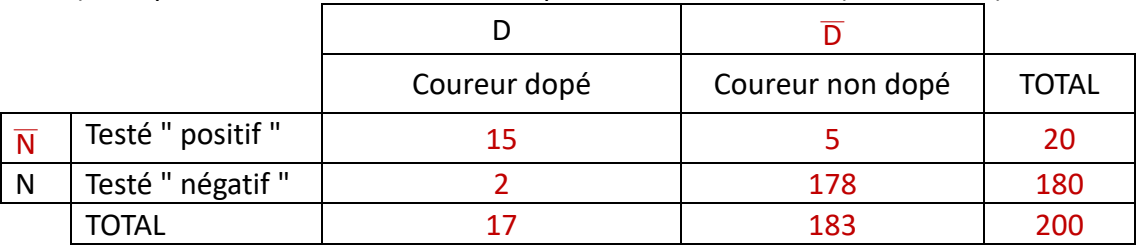

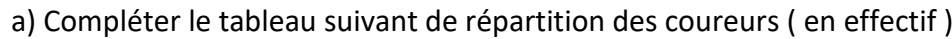

On choisit au hasard un coureur parmi les 200 participants. On considère les événements : D: " le coureur choisi est dopé " et N : " le coureur choisi est testé " négatif" ".

b) Quelle est la probabilité que le coureur choisi soit testé " positif " ?

 $P(\overline{N}) = \frac{20}{200} = 0, 1$ . La probabilité que le coureur choisi soit testé " positif " est 0,1.

c) Exprimer par une phrase les événements  $\overline{D}$ ,  $\overline{N}$ ,  $D \cap \overline{N}$ ,  $\overline{D} \cap N$ .

 $\overline{\mathsf{D}}$  : " le coureur choisi n'est pas dopé " , $\overline{\mathsf{N}}$  : " le coureur choisi est testé " positif " " ,

 $D \cap \overline{N}$  : " le coureur choisi est dopé et est testé " positif " ",

 $\overline{\mathsf{D}}\cap\mathsf{N}$  : " le coureur choisi n'est pas dopé et est testé " négatif" "

d) Calculer  $P(D \cap \overline{N})$  et  $P(\overline{D} \cap N)$ .

$$
P(D \cap \overline{N}) = \frac{15}{200} = 0,075
$$
 et  $P(\overline{D} \cap N) = \frac{178}{200} = \frac{89}{100} = 0,89$ 

On choisit au hasard un coureur parmi les coureurs dopés.

e) Calculer la probabilité que ce coureur soit testé "positif ".

On notera cette probabilité  $P_D(\overline{N})$ .

$$
P_D(\overline{N})=\frac{15}{17}
$$

On choisit au hasard un coureur parmi les coureurs non dopés.

f) Calculer la probabilité que ce coureur soit testé "négatif ".

On notera cette probabilité  $P_{D}^{-}(N)$ .

 $P_D^-(N) = \frac{178}{183}$ 

### **3) Définitions :**

**a) Evénement :**

**Un événement est un ensemble de résultats possibles d'une expérience aléatoire.**

**On le notera à l'aide d'une lettre majuscule et on l'exprimera par une phrase entre guillemets.** Exemple : D: " le coureur choisi est dopé ".

On notera <sup>⎯</sup> D l'événement **contraire** de D.

- ⎯ D: " le coureur choisi n'est pas dopé "
- **b) Probabilité d'un événement :**

**La probabilité de l'événement A se calcule avec la formule P(A) = nombre de cas favorables à A nombre de cas possibles** Exemple :  $P(\overline{D}) = \frac{183}{200} = 0.915$  ou  $P(\overline{D}) = 1 - P(D) = 1 - \frac{17}{200} = \frac{183}{200} = 0.915$ 

**c) Probabilité d'une réunion :**

 $P(A \cup B) = P(A) + P(B) - P(A \cap B)$ 

Example: Calculate 
$$
P(D \cup \overline{N})
$$
.

\n $P(D) = 0.965$ ;  $P(\overline{N}) = 0.1$ ;  $P(D \cap \overline{N}) = 0.075$ 

\ndonc  $P(D \cup \overline{N}) = P(D) + P(\overline{N}) - P(D \cap \overline{N}) = 0.965 + 0.1 - 0.075 = 0.99$ 

**d) Probabilité conditionnelle :**

A et B sont deux événements tels que  $P(A) \neq 0$ . **On appelle probabilité conditionnelle, la probabilité que B se réalise sachant que A s'est réalisé. On la note P<sup>A</sup> (B), on lit ce symbole " P de B sachant A " et on calcule cette probabilité avec la formule** 

$$
P_A (B) = {P(A \cap B) \over P(A)} = {nombre de cas favorables à A et B \over nombre de cas favorables à A}
$$

Exemple : Calculer  $P_D(\overline{N})$ .

 $P(D \cap \overline{N}) = 0,075$ ;  $P(D) = 0,965$ donc P<sub>D</sub>  $(\overline{N}) = \frac{P(D \cap \overline{N})}{P(D)}$  $\frac{D \cap \overline{N}}{P(D)} = \frac{0.075}{0.965} = \frac{15}{193} \approx 0.08$ ( on retrouve le résultat trouvé dans d) exercice )